### **Problem Solving using Pointers**

### Rupesh Nasre.

Mentor TAs: Ahmed, Vivek, Vimala, Akash, Kankan, Rahul, Swati, Akshay, Ashok, Keshav

> IIT Madras May 2022

# Pointers

- Regular variables store values. Pointers' values are addresses of other variables.
- Pointers form a new (derived) data type in C.
- Pointers point to variables of a certain type.
- A pointer may contain an address which is either garbage or no longer valid.
- NULL indicates a special pointer, which is 0.
	- Similar to \0 for strings.

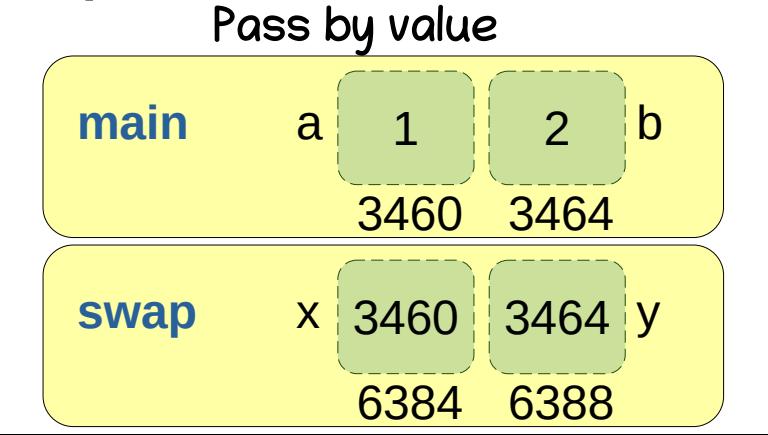

### Pointer Dereference

 $\overline{\phantom{a}}$  $\frac{1}{2}$  **main**() { int  $X = 1$ ,  $y = 2$ , int pu, int **main**() { int  $x = 1$ ,  $y = 2$ ; int \*ptr;

 $p_{\rm II} - \alpha x,$ <br>the figure  $\frac{1}{2}$  \*ptr += 10; printit  $x=800$ , y=800\n, x, y),  $ptr = &;;$  $\star$ ptr += 10;  $\text{printf}("x=%d, y=%d\setminus n", x, y);$ 

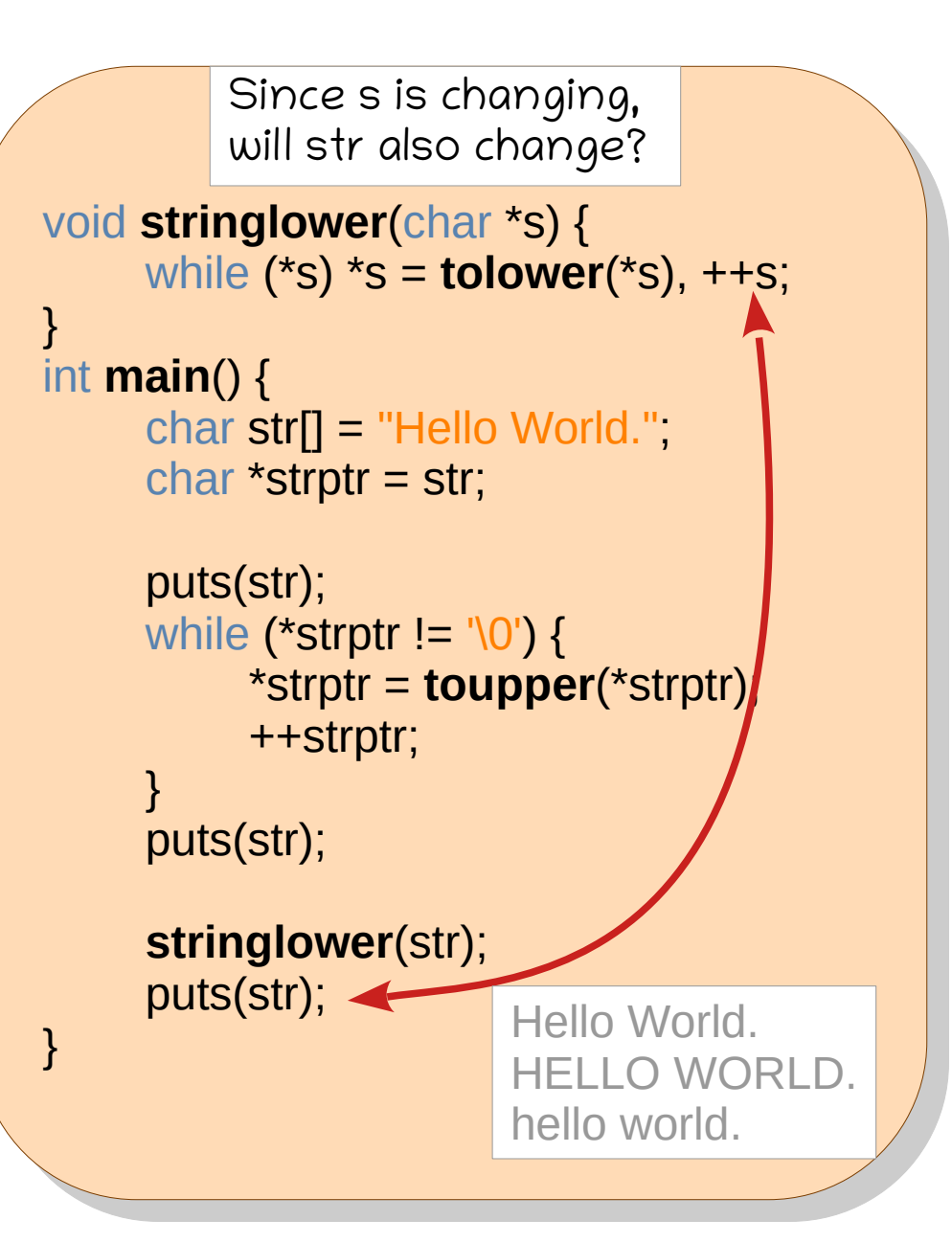

### Find the behavior.

```
void fun(int *p, int *xptr) {
         p – 10,<br>vntr – 21
         xpu – 20,
  .<br>.
  \frac{1}{2}int \frac{1}{2}b \frac{1}{2}int \mu, \lambda,<br>\mathbf{f}_{\text{true}} (\alpha, \beta);
         un(p, &x),<br>rintf<sup>(li</sup>*n = 0
  printit p - y_0a, x - y_0a in p, x,
void fun(int *p, int *xptr) {
      *_{D} = 10;
       *xptr = 20;}
int main() {
      int *p, x;
       fun(p, &x);
printf("*p = %d, x = %d\n", *p, x);
}
```

```
vid fun(int pptr, int xptr) {
        pu – xpu,<br>vetr – 20.
        xpu – zv,
  \overline{\phantom{a}}\frac{1}{2}i \frac{1}{2}i \frac{1}{2}i \frac{1}{2}x \frac{1}{2}int \beta = NULL, \lambda,
        un(p, &x),<br>rintf(ll*n = 0
  printit p - y_0a, x - y_0a in p, x,
void fun(int *pptr, int *xptr) {
       pptr = xptr;*xptr = 20;}
int main() {
int <math>\star p = NULL, x;</math>fun(p, &x);
printf("*p = %d, x = %d\n", *p, x);
}
```

```
vid fun(filt **pptr, int **ptr) {
        pptr = &xptr;
        xpu - 20,
 \overline{\phantom{0}}int main() {
 int \mu, \lambda,<br>\mathbf{f}_{\text{true}}(p, \mathbf{r})un(&p, &x),<br>rintf("*r = 0/
 printit p = 30d, x = 30d in p, x,
void fun(int **pptr, int *xptr) {
      pptr = &xptr;
      *xptr = 20;}
int main() {
      int *p, x;
      fun(&p, &x);
printf("*p = %d, x = %d\n", *p, x);
}
```

```
\frac{1}{2} void function \frac{1}{2} pptr, int \frac{1}{2} \frac{1}{2}ppu – xpu,<br>vetr = 20.
         xpu - 20,
  \overline{\phantom{a}}\frac{1}{2}i \frac{1}{2}i \frac{1}{2}i \frac{1}{2}x \frac{1}{2}int p = \text{NULL}, x;
         un(&p, &x),<br>rintf(Itre = 04)
  printi("p = 900, x = 900 and p, x),
void fun(int **pptr, int *xptr) {
       *pptr = xptr;*xptr = 20;}
int main() {
int <math>\star p = NULL, x;</math>fun(&p, &x);
printf("*p = %d, x = %d\n", *p, x);
}
```
### Array of Pointers

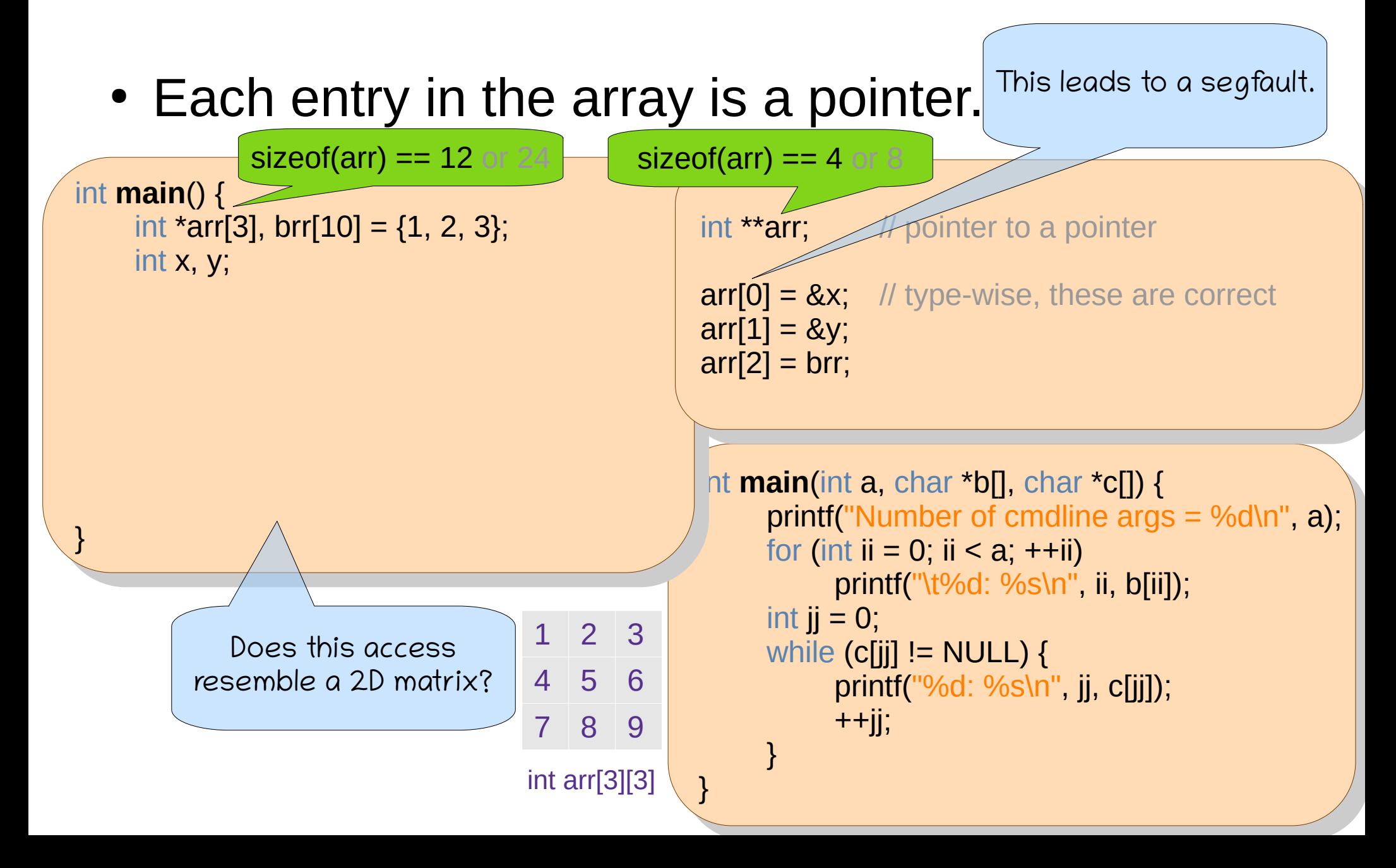

## Dynamic Memory Allocation

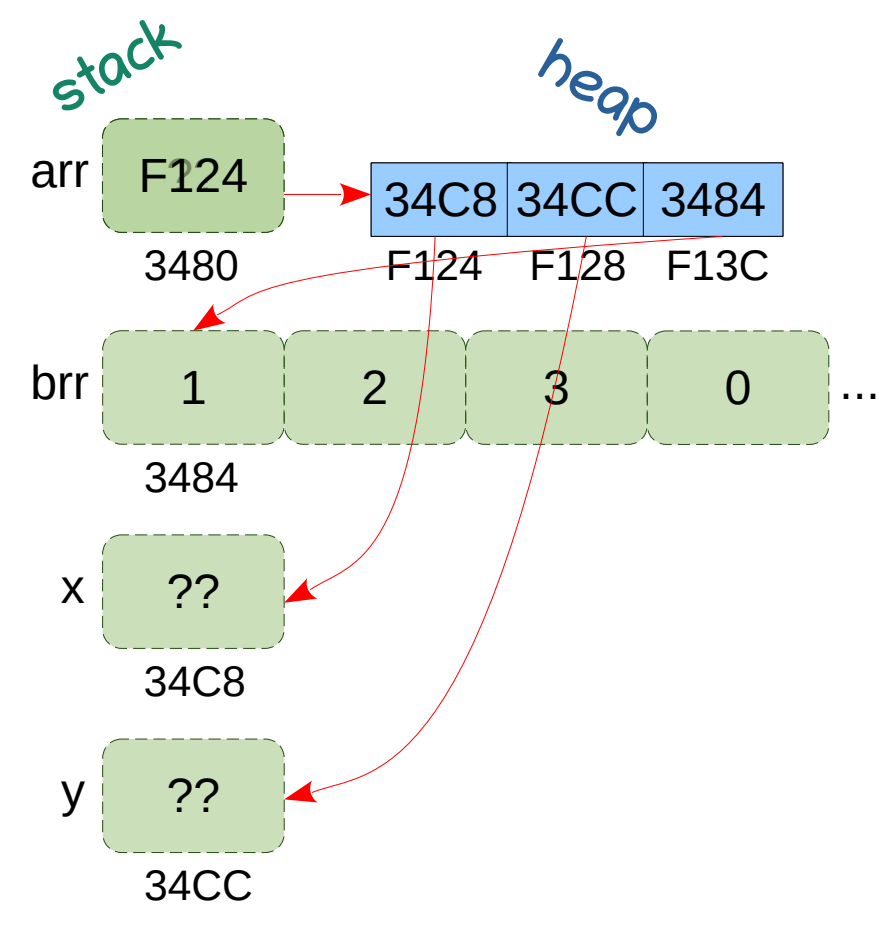

### **#include <stdlib.h>**

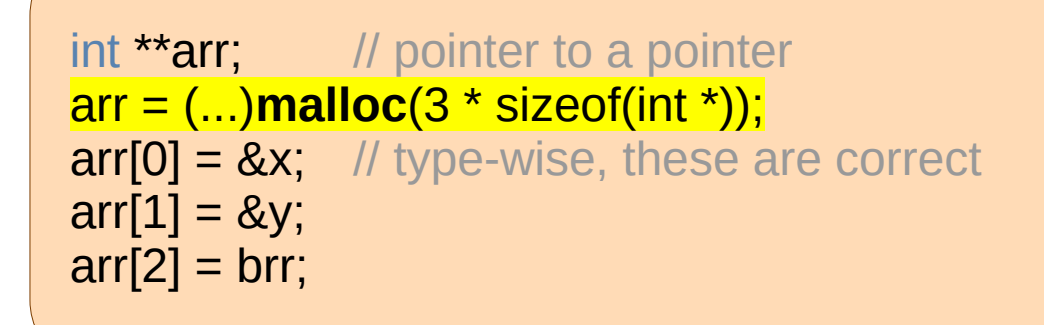

Write a program to populate an array that contains pointers to all zeros in another array.

Note: Every malloc should have a corresponding free. free(arr);

### Returning an array

- We cannot return an array from a function.
- But we can return a pointer.

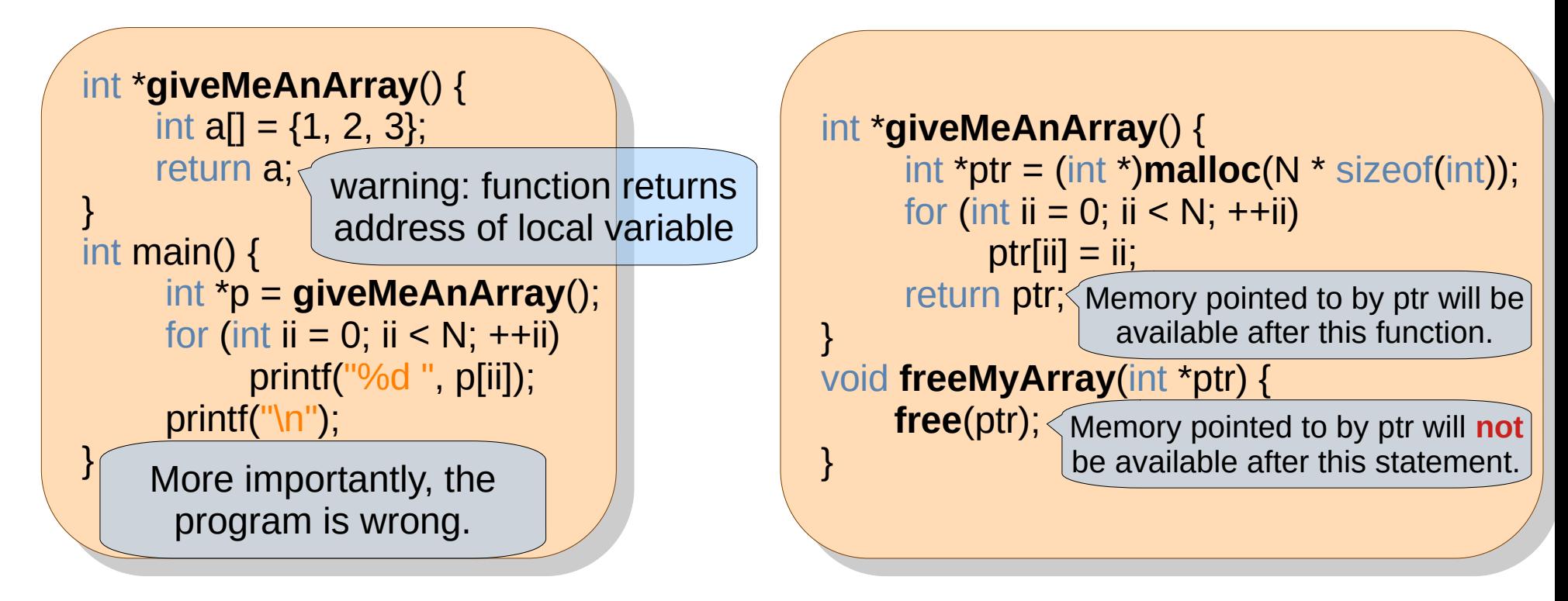

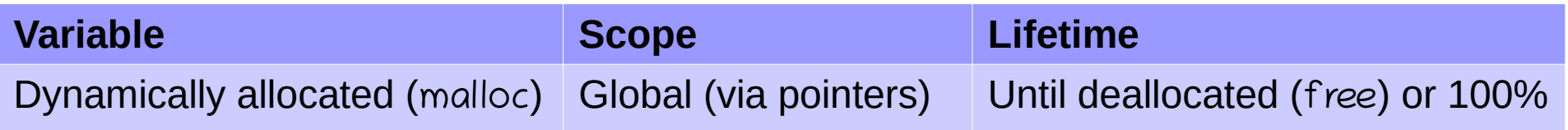

### Pointer Arithmetic

• Pointers get incremented or decremented based on their type.

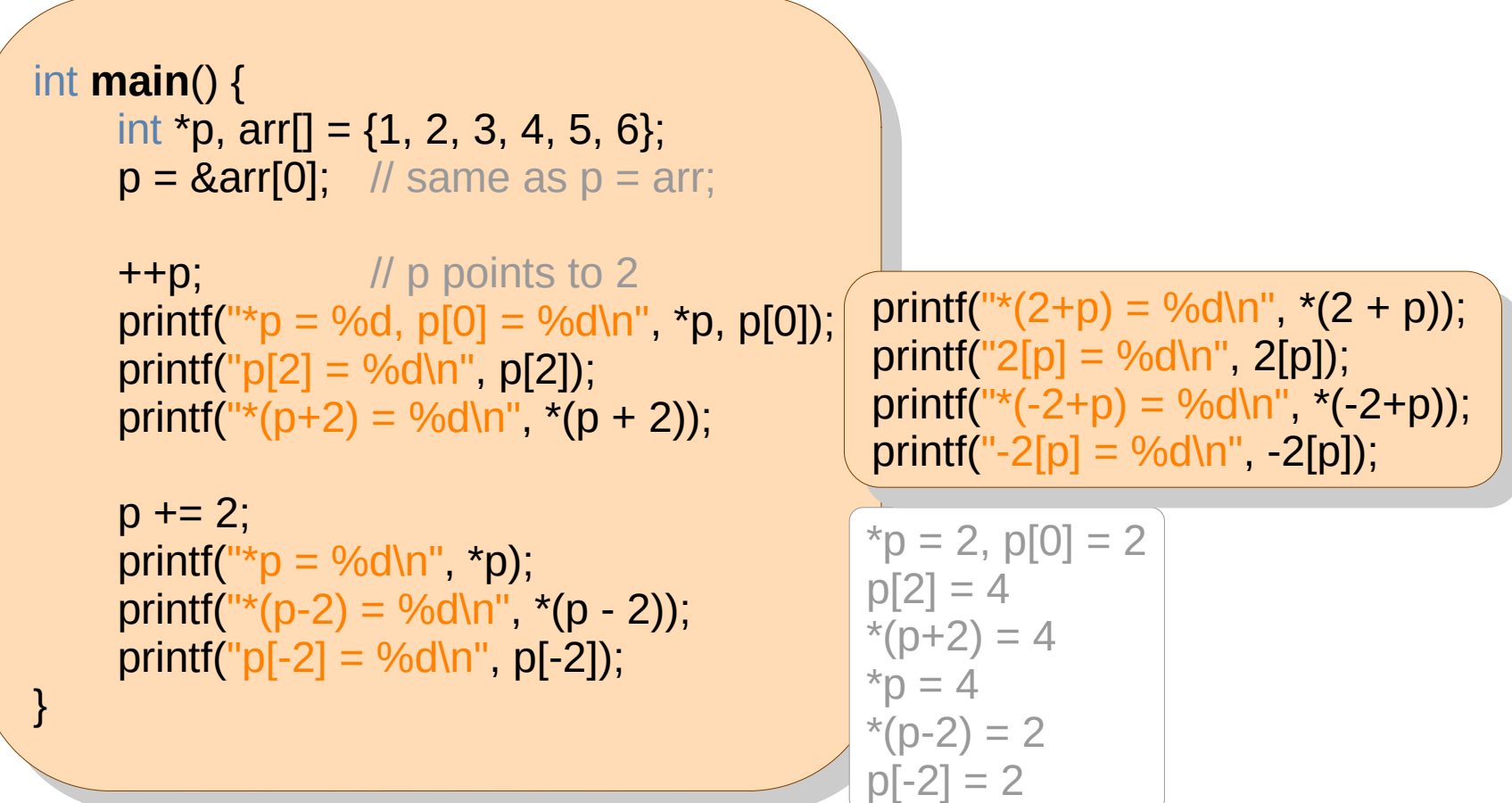

### Problem: Store friends' names.

#### $\frac{1}{2}$ #define N 10

 $\overline{\phantom{0}}$ 

}

 $\overline{\phantom{a}}$ int **main**() { char **\*names[N]**; // **indicates end of names. populate**(names, N), *II* use gets. **print(names, N),** *II* use puts. int **main**() { char \*names[N]; and indicates end of names. **populate(names, N);** // use gets. **print(names, N);** // use puts.

You are a secret agent, and this program has names of other secret agents in your team. Encrypt and decrypt these names.

# All C Keywords

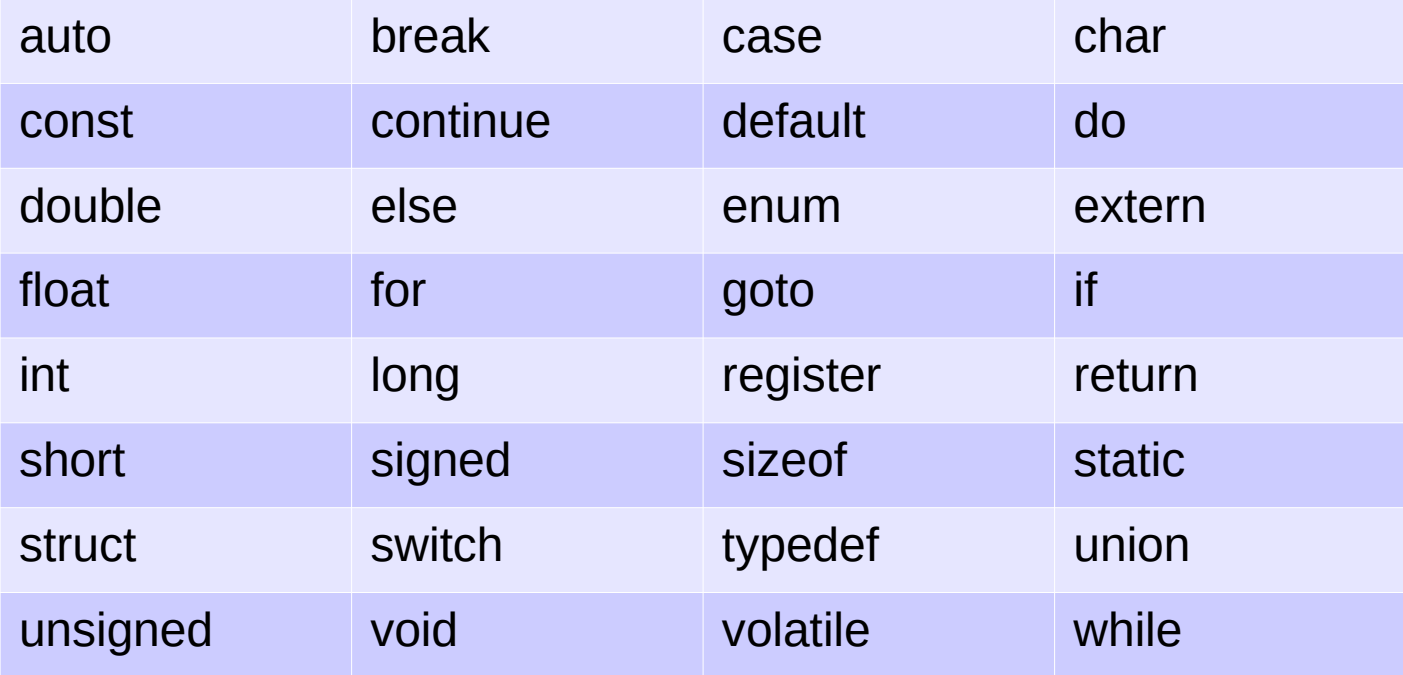

www.programiz.com

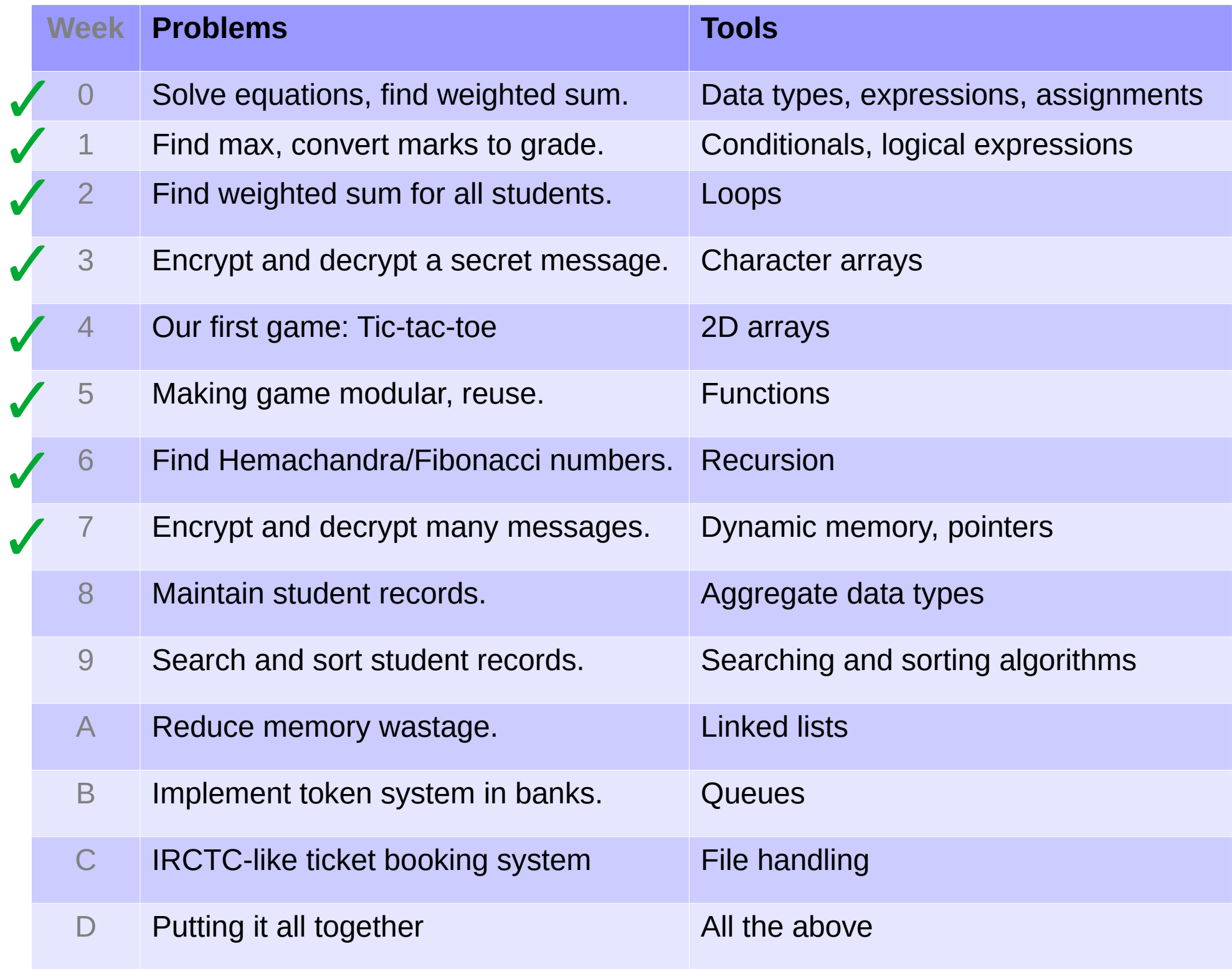